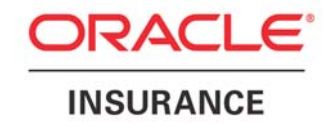

# **Oracle Documerge**

# **Product Update Bulletin**

version 3.2.3 IBM z/OS

Revised 09/23/2011

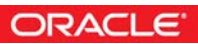

Oracle Documerge Version 3.2.3 September 2011

Copyright © 2011, Oracle. All rights reserved.

The Programs (which include both the software and documentation) contain proprietary information; they are provided under a license agreement containing restrictions on use and disclosure and are also protected by copyright, patent, and other intellectual and industrial property laws. Reverse engineering, disassembly, or decompilation of the Programs, except to the extent required to obtain interoperability with other independently created software or as specified by law, is prohibited. The information contained in this document is subject to change without notice. If you find any problems in the documentation, please report them to us in writing. This document is not warranted to be error-free. Except as may be expressly permitted in your license agreement for these Programs, no part of these Programs may be reproduced or transmitted in any form or by any means, electronic or mechanical, for any purpose.

If the Programs are delivered to the United States Government or anyone licensing or using the Programs on behalf of the United States Government, the following notice is applicable:

#### U.S. GOVERNMENT RIGHTS

Programs, software, databases, and related documentation and technical data delivered to U.S. Government customers are "commercial computer software" or "commercial technical data" pursuant to the applicable Federal Acquisition Regulation and agency-specific supplemental regulations. As such, use, duplication, disclosure, modification, and adaptation of the Programs, including documentation and technical data, shall be subject to the licensing restrictions set forth in the applicable Oracle license agreement, and, to the extent applicable, the additional rights set forth in FAR 52.227-19, Commercial Computer Software--Restricted Rights (June 1987). Oracle USA, Inc., 500 Oracle Parkway, Redwood City, CA 94065.

The Programs are not intended for use in any nuclear, aviation, mass transit, medical, or other inherently dangerous applications. It shall be the licensee's responsibility to take all appropriate fail-safe, backup, redundancy and other measures to ensure the safe use of such applications if the Programs are used for such purposes, and we disclaim liability for any damages caused by such use of the Programs.

The Programs may provide links to Web sites and access to content, products, and services from third parties. Oracle is not responsible for the availability of, or any content provided on, third-party Web sites. You bear all risks associated with the use of such content. If you choose to purchase any products or services from a third party, the relationship is directly between you and the third party. Oracle is not responsible for: (a) the quality of third-party products or services; or (b) fulfilling any of the terms of the agreement with the third party, including delivery of products or services and warranty obligations related to purchased products or services. Oracle is not responsible for any loss or damage of any sort that you may incur from dealing with any third party.

Oracle, JD Edwards, and PeopleSoft are registered trademarks of Oracle Corporation and/or its affiliates. Other names may be trademarks of their respective owners.

#### THIRD PARTY SOFTWARE NOTICES

This product includes software developed by the Apache Software Foundation (http://www.apache.org/). THIS SOFTWARE IS PROVIDED "AS IS'' AND ANY EXPRESSED OR IMPLIED WARRANTIES, INCLUDING, BUT NOT LIMITED TO, THE IMPLIED WARRANTIES OF MERCHANTABILITY AND FITNESS FOR A PARTICULAR PURPOSE ARE DISCLAIMED. IN NO EVENT SHALL THE APACHE SOFTWARE FOUNDATION OR ITS CONTRIBUTORS BE LIABLE FOR ANY DIRECT, INDIRECT, INCIDENTAL, SPECIAL, EXEMPLARY, OR CONSEQUENTIAL DAMAGES (INCLUDING, BUT NOT LIMITED TO, PROCUREMENT OF SUBSTITUTE GOODS OR SERVICES; LOSS OF USE, DATA, OR PROFITS; OR BUSINESS INTERRUPTION) HOWEVER CAUSED AND ON ANY THEORY OF LIABILITY, WHETHER IN CONTRACT, STRICT LIABILITY, OR TORT (INCLUDING NEGLIGENCE OR OTHERWISE) ARISING IN ANY WAY OUT OF THE USE OF THIS SOFTWARE, EVEN IF ADVISED OF THE POSSIBILITY OF SUCH DAMAGE.

# **Oracle Documerge version 3.2.3**

### **CONTENTS OF THIS PRODUCT UPDATE BULLETIN**

- *[Major New Features & Enhancements](#page-2-0)* on page 1
- *[Product Documentation](#page-5-0)* on page 4
- *[Fixed Trouble Tickets](#page-6-0)* on page 5
- *[Suppported and Discounted Version/Release/Level Notification](#page-11-0)* on page 10
- *[Product Ordering Instructions](#page-11-1)* on page 10

### <span id="page-2-0"></span>**MAJOR NEW FEATURES & ENHANCEMENTS**

Oracle is pleased to announce the general availability of Documerge Version 3.2 Level 3 for IBM Advanced Function Presentation (AFP), Xerox Metacode, and line printer.

### **COMPATIBILITY WITH IBM ZSERIES**

Oracle is presently not aware of any issues when running Documerge 3.2 on the IBM zSeries platform. Please note that certain features including, but not limited to, the following are not supported by Documerge:

- 64-bit addressing
	- VDRs and exit programs can use 24-bit or 31-bit addressing, but not 64-bit addressing mode
- Extended Address Volume (EVA)

### **OVERVIEW**

VLAM<sup>®</sup>  $Z/OS$  3.2.1 is included with Documerge  $Z/OS$  3.2.3. If you are a user of Template Technology™, Documerge 3.2.3 is fully compatible with Template Technology 3.0.6. If you are a Docucorp Dynacomp® user, Dynacomp z/OS 1.0.4 is a prerequisite for use with Documerge z/OS 3.2.3.

### **Documerge 3.2 Level 3 Features and Enhancements**

• There are no new features or enhancements in Documerge 3.2.3. This level contains only fixed trouble tickets (patches).

### **Documerge 3.2 Level 2 Features and Enhancements**

#### **• New VDR EXEC PARM: RBOPEN=**

The format of the parameter is:

#### RBOPEN=*value*

Valid values are:

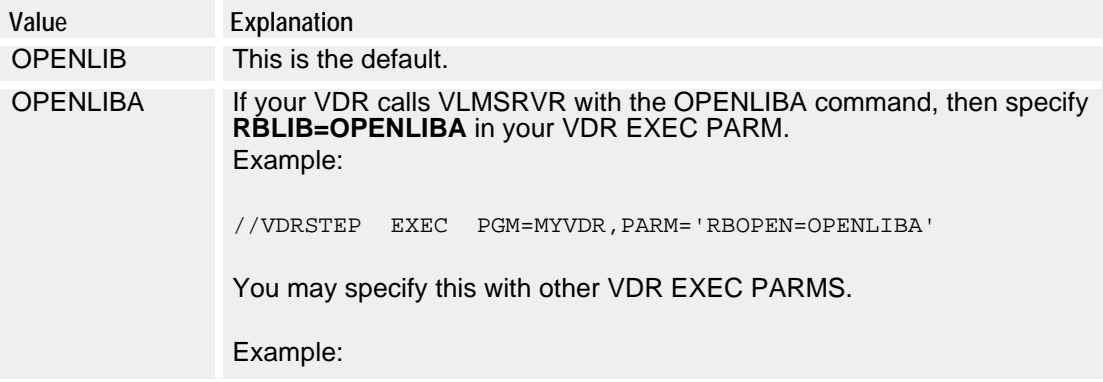

//VDRSTEP EXEC PGM=MYVDR,PARM='VLMACCESS=RO,VLMCONTROL=KEEP,RBOPEN=OPENLIBA'

#### **• New DMGMERGE EXEC PARM: EDTBDT=**

This parameter affects AFP output. The format for this parameter is:

#### **EDTBDT=***value*

Valid values are:

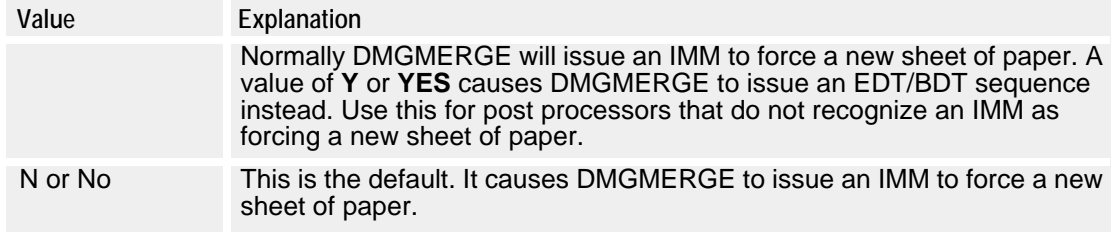

### **Documerge 3.2 Level 1 Features and Enhancements**

#### **• Keep any INVERT DJDE parameters that exists in EDL forms with the new STRIPINVERT parameter for the GLOBAL command.**

This parameter is for Metacode users only. The format of this parameter is

**STRIPINVERT=***value*

where *value* is the placeholder for one of the following values:

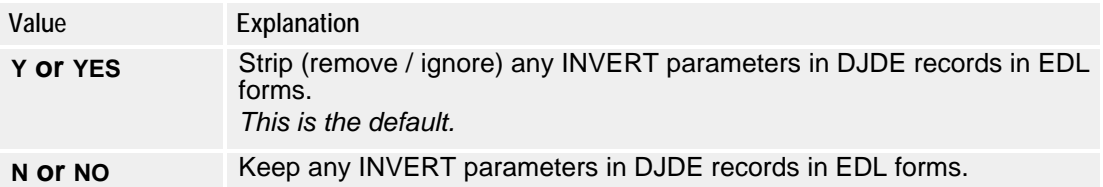

#### **• Perform right-justification of the DMG.SET.NUMBER tag with the new RTJUSTIFY parameter for the MERGE command.**

The format of this parameter is

RTJUSTIFY=DMG.SET.NUMBER

Specify this on any MERGE command to cause BPSDs that use the DMG.SET.NUMBER tag to be right-justified with this BPSD area. Remember that right-justification is on a character basis and generally requires a fixed-pitch font for desired results.

**• Use bit (dash code) processing with the DMG.SET.NUMBER tag.**

Use tag names "DMG.SET.NUMBER.BIT.x" where "x" is a value from 1 to 99. See "Reserved Tags and Dash Codes" in the *Documerge Reference Guide* for more information on bit processing.

#### **• List reserved tag names in TAG parameters in the DMGMERGE SYSIN.**

To allow this, use the following new GLOBAL parameter:

#### TAGPARMRN=Y

-or-

#### TAGPARMRN=YES

The default value for this new TAGPARMRN option is "N" (or No), meaning reserved tag names are ignored if placed in DMGMERGE SYSIN TAG parameters (as is the case with Documerge 3.2.0). The following reserved tags are affect by this:

- DMG.MISSING.FORMS
- DMG.VDR.ERRORS
- DMG.DD.groupname
- DMG.ERDD.groupname
- DMG.ERROR.VRF
- DMG.GCOPY.groupname
- DMG.MDEF.groupname
- DMG.FDEF.groupname

Specifically, this feature was added to allow dynamic building of DMG.DD.groupname tag values using Command Tag processing.

### **Documerge 3.2 Level 0 Features and Enhancement**

Documerge 3.2 Level 0 offers the following new features and enhancements:

- Speed improvements for use with IBM zSeries machines. Documerge 3.2 programs have been modified to run faster on the IBM zSeries machines.
- Optimization of Metacode output (most effective when used with portrait imposition and logical pages features). You can optimize DMGMERGE Metacode output combining records into one larger record when possible. This can result in faster print, eliminating the Xerox message "Output has caught up with input."
- Selection of input trays for banner and trailer forms. DMGMERGE allows input tray selection for user banner and trailer forms.
- Implementation of the TAG= parameter for the GLOBAL and FILEDEF commands. You can now code TAG= paramameters for the GLOBAL and FILEDEF commands, similar to the current TAG= command for the MERGE command.
- Online distribution (email) of Trouble Ticket fixes. When possible, Oracle will email Trouble Ticket fixes, reducing the time needed to distribute them.

## <span id="page-5-0"></span>**PRODUCT DOCUMENTATION**

Other than this product bulletin, there are no documentation changes for Documerge z/OS 3.2 level 3.

# <span id="page-6-0"></span>**FIXED TROUBLE TICKETS**

# **DOCUMERGE 3.2 LEVEL 3 TROUBLE TICKET LOG**

*Table 1: Documerge 3.2 Level 3 Trouble Ticket Log*

| Trouble Ticket # Activity # |       | Explanation                                                                                                    |
|-----------------------------|-------|----------------------------------------------------------------------------------------------------|
| TT016288                    | 87699 | Overlays with options LAST, NOTLAST or MIDDLE were printing on the wrong<br>page. Also, when the rulebase used a DTN with SHEET overlays and followed<br>with a DTN of PHYSICAL overlays, the SHEET overlays would sometimes<br>print with the PHYSICAL overlays.                                                                                                    |
| TT016423                    | 90637 | Rulebase FEED (input tray) was being ignored if the form is not the first form<br>on a new sheet of paper. Now the input tray change is queued to take effect<br>on the next sheet. For example, now you can concatenate factored DTNs<br>where the 1 <sup>st</sup> DTN uses TRAY1 and the 2 <sup>nd</sup> DTN uses TRAY2. Without this<br>fix, all sheets were using TRAY1 for the concatenation set. |
| 9964678                     |       | 3-1925064451 AFP MCF2 records were not being handled properly in DMGMERGE, causing<br>an S0C4 abend or PSF error.                                                                                                    |

# **DOCUMERGE 3.2 LEVEL 2 TROUBLE TICKET LOG**

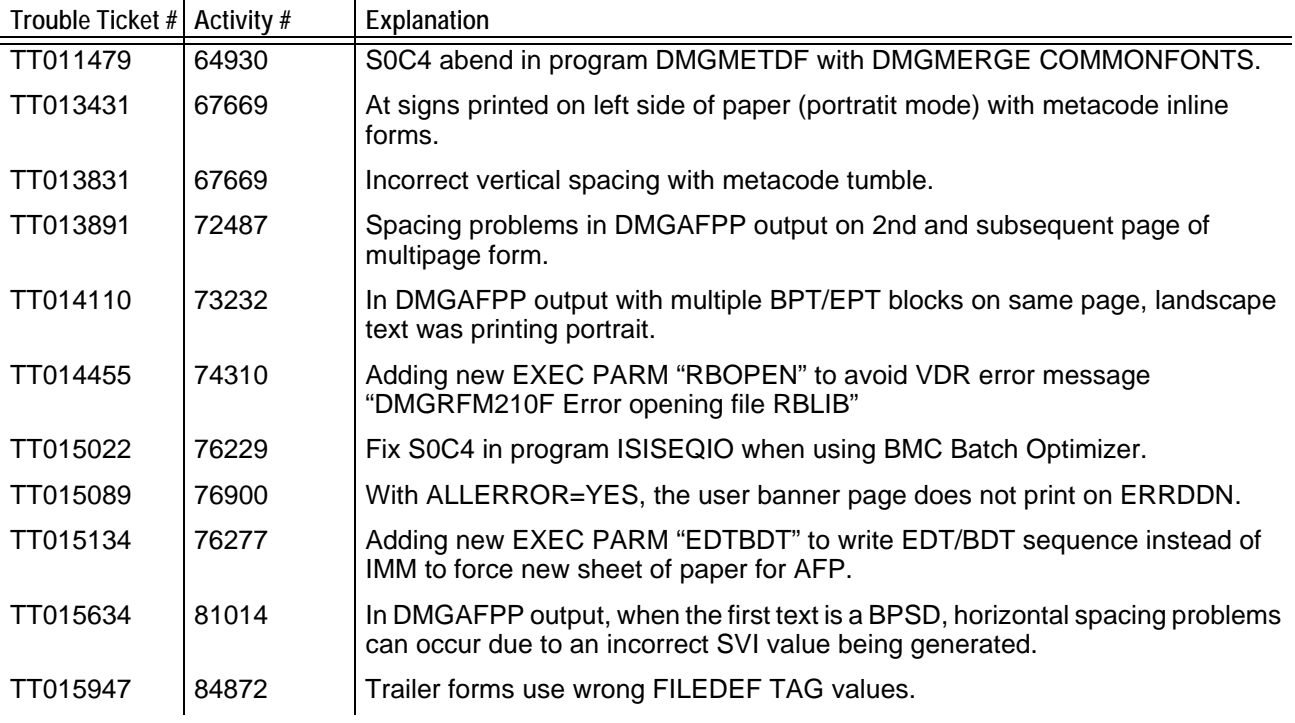

*Table 2: Documerge 3.2 Level 2 Trouble Ticket Log* 

| Trouble Ticket # Activity # |       | Explanation                                                                                        |
|-----------------------------|-------|----------------------------------------------------------------------------------------------------|
| TT016089                    | 85106 | Loop in common fonts program DMGMETDF when more than one page<br>oriented DJDE is in a form.       |
| TT016159                    | 76209 | DMGMERGE message DMGMRG1866I prints garbage for the cluster feed<br>names.                         |
| TT016160                    | 86948 | DMGMERGE message DMGMRG252I prints garbage or an incorrect form<br>name for missing overlay forms. |
| TT016205                    | N/A   | Remove compression routines from archive output DMGMERGE.                                          |

*Table 2: Documerge 3.2 Level 2 Trouble Ticket Log (Continued)*

## **DOCUMERGE 3.2 LEVEL 1 TROUBLE TICKET LOG**

#### *Table 3: Documerge 3.2 Level 1 Trouble Ticket Log*

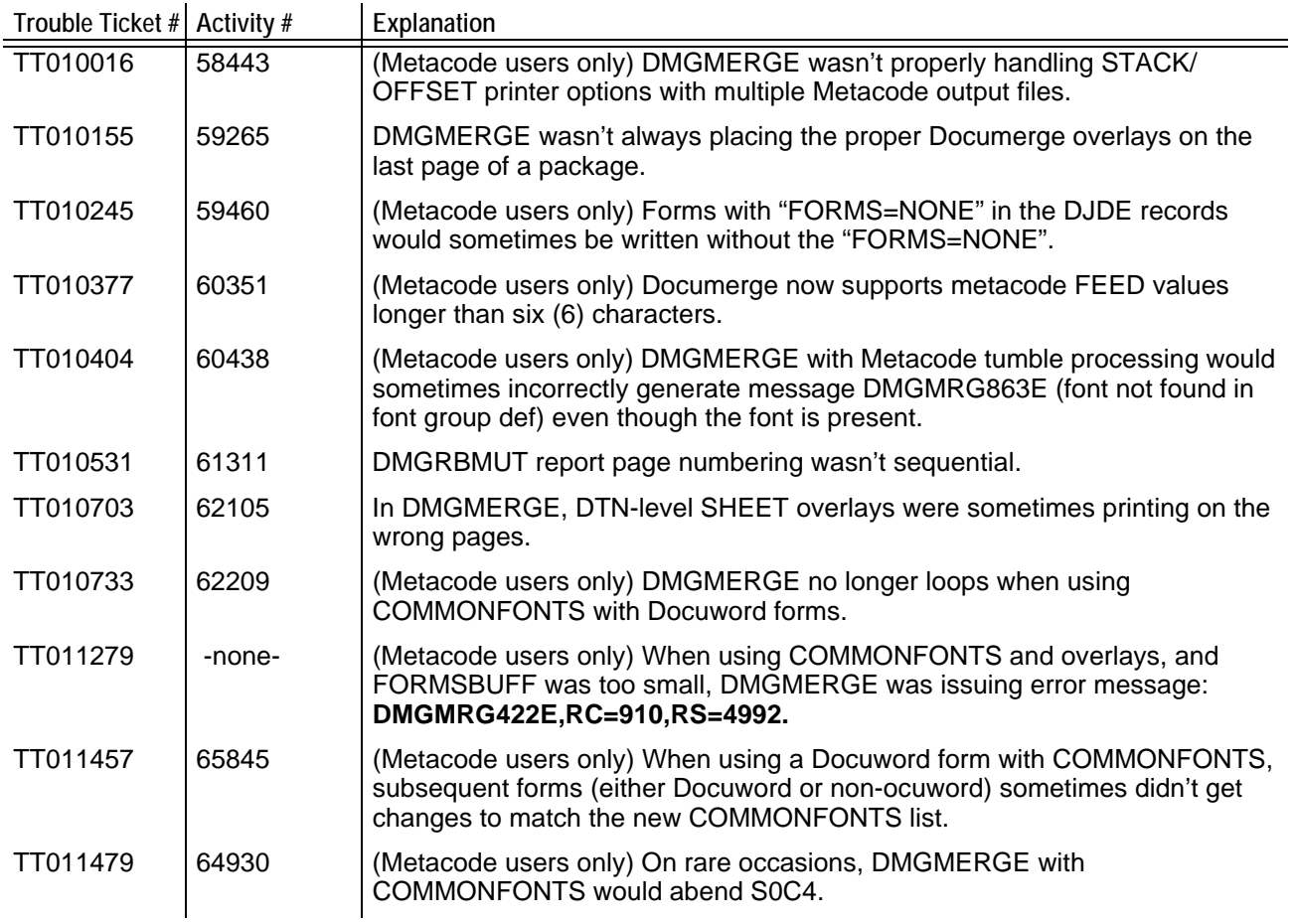

*Table 3: Documerge 3.2 Level 1 Trouble Ticket Log (Continued)*

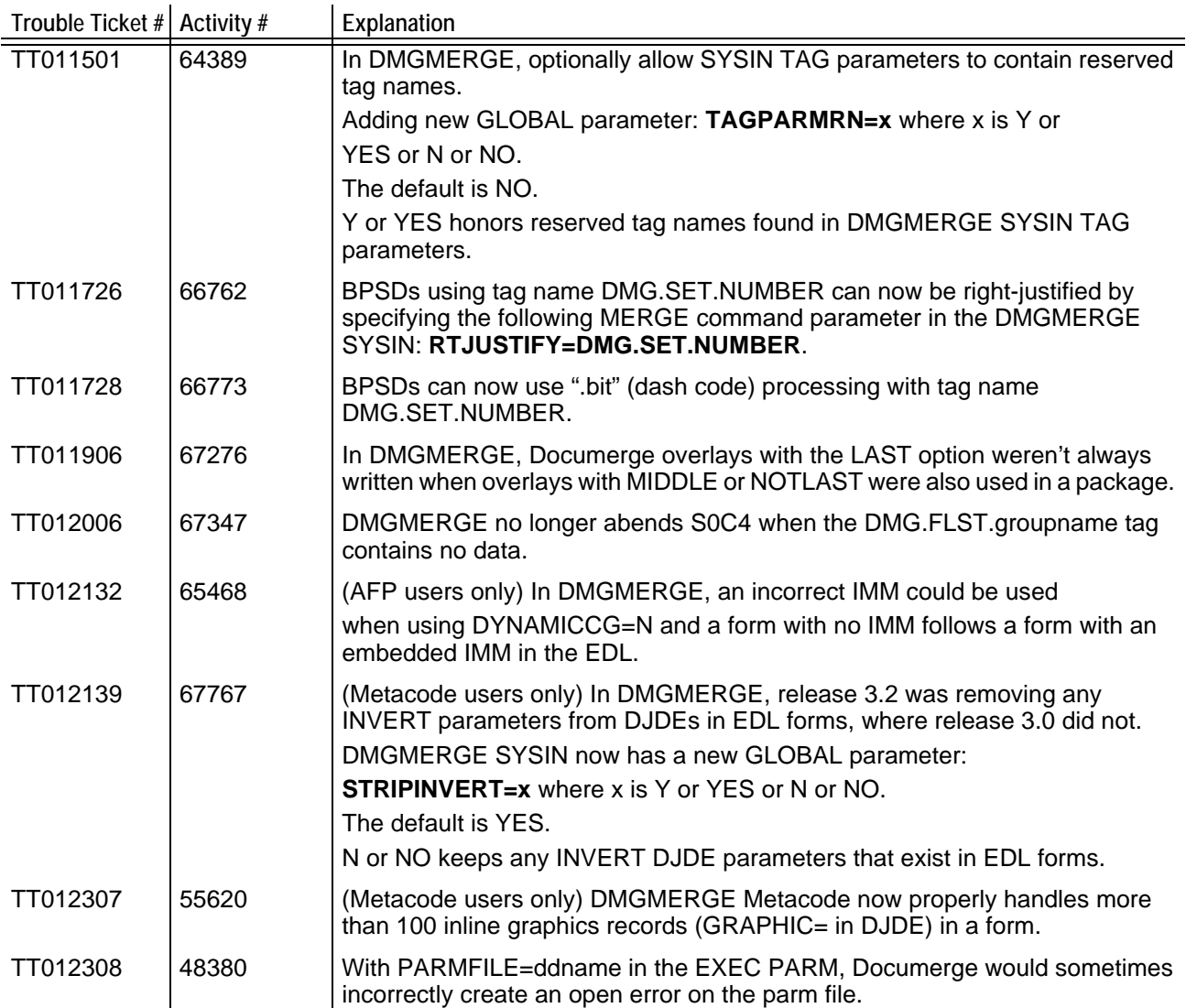

# **VLAM 3.2 LEVEL 1 TROUBLE TICKET LOG**

*Table 4: VLAM 3.2 Level 1 Trouble Ticket Log* 

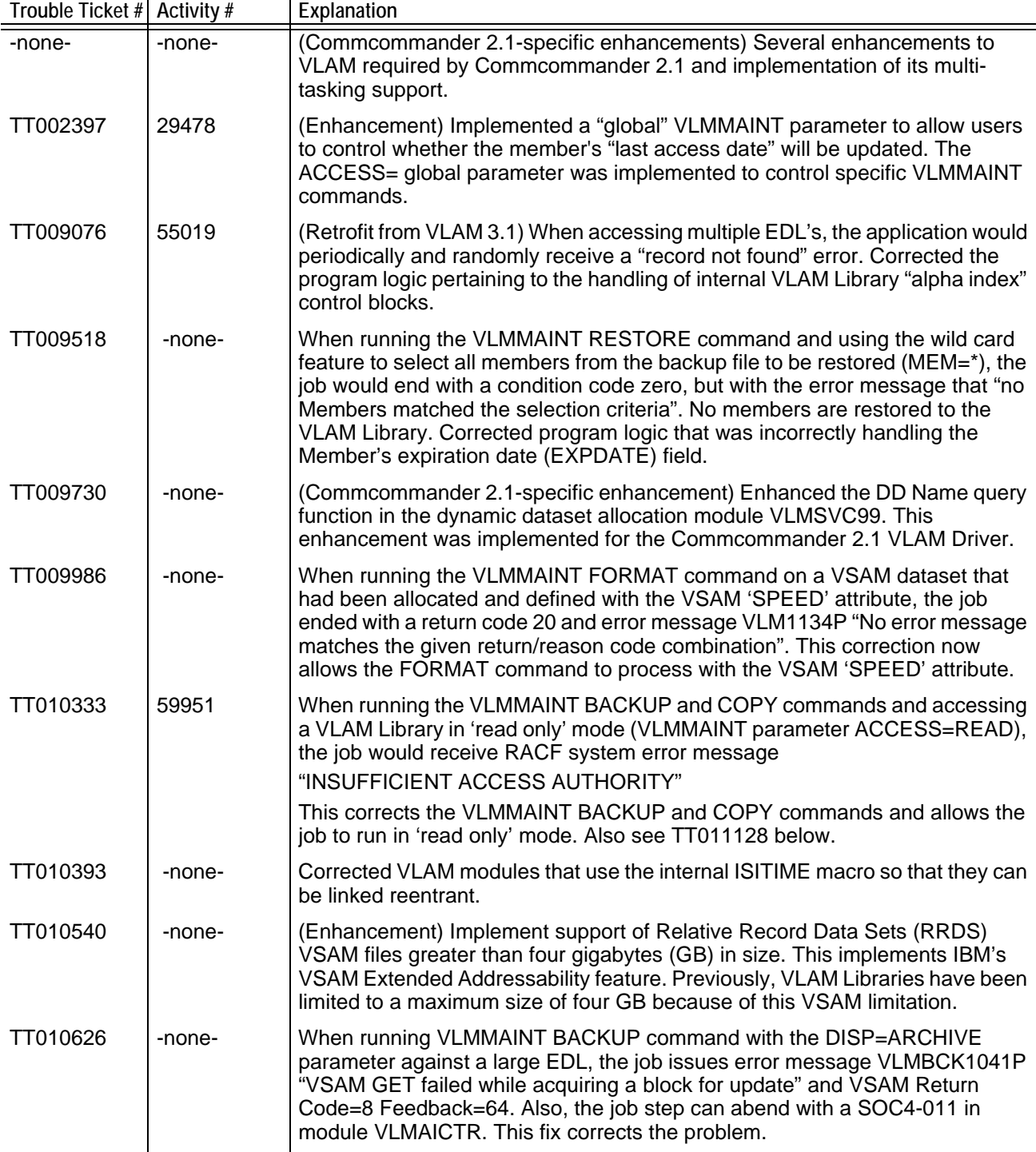

*Table 4: VLAM 3.2 Level 1 Trouble Ticket Log (Continued)*

| Trouble Ticket # Activity # |        | Explanation                                                                                                    |
|-----------------------------|--------|----------------------------------------------------------------------------------------------------|
| TT010640                    | -none- | When using the VLMMAINT ALTER command to change a Members<br>Expiration Date, an invalid date is stored in the Members Directory. An<br>Expiration Date of EXPDATE=0999999F was created incorrectly. This has<br>been fixed to store a valid date.                                                                                                    |
| TT010641                    | 61916  | The VLMMAINT DIRECTORY command using the EXPDATE= selection<br>parameter was not working correctly. This fix will now allow the DIRECTORY<br>command to process the Expiration Date parameter ? qual to or less<br>than?(EXPDATE=<) and the "Equal to or greater than" (EXPDATE=>)<br>parameters to select and report the correct VLAM Members from the VLAM<br>Library. Also, you can now specify a zero in a the "date range" selection format<br>to select and report VLAM Members with an Expiration Date of zero (e.g.,<br>EXPDATE=0000/00/00-2005/01/15). |
| TT011128                    | 64407  | When running the VLMMAINT Directory command and accessing a VLAM<br>Library in 'read only' mode (VLMMAINT parameter ACCESS=READ), the job<br>would receive RACF system error message<br>"INSUFFICIENT ACCESS AUTHORITY"                                                                                                    |
|                             |        | This corrects the VLMMAINT DIRECTORY command and allows the job to run<br>in 'read only' mode. Also see TT010333 above.                                                                                                    |
| TT011654                    | -none- | (Commcommander 2.1-specific enhancement) Implemented new 'Deallocate'<br>Data Definition (DDN) and Dataset Name (DSN) functions in the dynamic<br>dataset allocation module VLMSVC99. This enhancement was implemented<br>for the Commcommander 2.1 VLAM Driver.                                                                                                    |
| TT002286                    | -none- | (Enhancement) Implement a new member "expiration date" field. This new field<br>will work the opposite as the existing member's "effective date" field. This has<br>been implemented as part of TT004949 described below.                                                                                                    |
| TT002537                    | -none- | (Enhancement) Implement a new vimaccess=ro (read only) for the VLMMAINT<br>BACKUP command. This enhancement allows users to control whether the<br>member's LASTACCESSDate is updated.                                                                                                    |
| TT002538                    | 30396  | (Enhancement) Implement a new vimaccess=ro (read only) for the VLMMAINT<br>COPY command. This enhancement allows users to control whether the<br>member's LASTACCESSDate is updated.                                                                                                    |
| TT004949                    | 42766  | (Enhancement) Implement a "policy expiration date" processing. A new<br>member attribute was added to the VLAM Library for the user to specify the<br>member's "policy expiration date". This enhancement depends on the<br>additional enhancement to Documerge that processes this new date field.                                                                                                    |
| TT008541                    | 52495  | This APAR corrected an error causing VSAM return/reason code 44/1604.<br>This is a "VSAM" 'put' failed while writing system buffers." This error occurs<br>when running multiple applications that are updating (writing) to the same<br>VLAM Library at the same time. This error was identified when running the<br>I.R.I.S. and Commcommander VLAM Driver products. An internal VLAM<br>program was corrected to downgrade its BFL/RPL before attempting buffer<br>writes in its 'flush' routine.                                                            |
| TT008741                    | -none- | This APAR corrected an internal error that now allows VLMSRVW to process<br>OPENNEWR correctly. This error was identified from the Commcommander<br>VLAM Driver product.                                                                                                    |

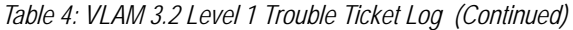

 $\overline{a}$ 

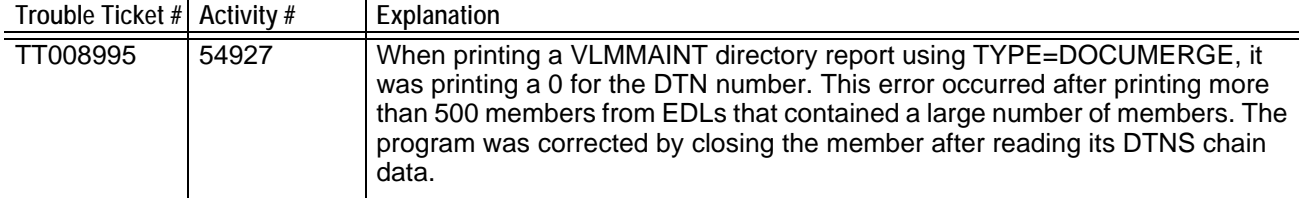

# <span id="page-11-0"></span>**SUPPPORTED AND DISCOUNTED VERSION/RELEASE/LEVEL NOTIFICATION**

### **SUPPORTED VERSIONS/RELEASES/LEVELS**

- Documerge 3.2 (all levels)
- Documerge 3.1 (all levels)

### **DISCONTINUED VERSION/RELEASES/LEVELS**

• Documerge 3.0 (all levels)

## <span id="page-11-1"></span>**PRODUCT ORDERING INSTRUCTIONS**

To receive Documerge Version 3.2, Level 3, your organization must:

- Be a licensed user of Documerge
- Be current on Documerge software maintenance fees

If you need further assistance, please log a Service Request using My Oracle Support at https://support.oracle.com

Address any additional inquiries to:

#### **Oracle Corporation**

World Headquarters 500 Oracle Parkway Redwood Shores, CA 94065 U.S.A.

#### **Worldwide Inquiries:** Phone: +1.650.506.7000

Fax: +1.650.506.7200 oracle.com